# **Oracle Academic Initiative**

## **Oracle9i Introduction to SQL**

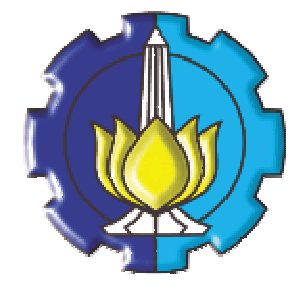

**Oleh:**

**Tessy Badriyah, SKom.MT**

### **Politeknik Elektronika Negeri Surabaya Institut Teknologi Sepuluh Nopember Surabaya**

#### **BAB 18 : SubQuery Lanjutan**

#### 18.1. Sasaran

- Dapat menulis subquery dengan banyak kolom
- Dapat menggambarkan dan menjelaskan karakteristik dari subqueries pada saat didapatkan nilai NULL
- Dapat menulis subquery dalam klausa FROM
- Dapat menggunakan scalar subqueries dalam SQL
- Dapat menggambarkan tipe dari persoalan yang dapat dipecahkan dengan menggunakan sub query yang berkorelasi.
- Dapat menulis subquery yang berkorelasi.
- Melakukan Update dan Delete baris dengan menggunakan subqueries yang berkorelasi.
- Dapat menggunakan operator EXISTS dan NOT EXISTS
- Dapat menggunakan klausa WITH

#### **18.2. Apa itu SubQuery ?**

Apa yang disebut dengan SubQuery ? Subquery adalah statement SELECT yang dilampirkan sebagai klausa dalam SQL Statement yang lain.

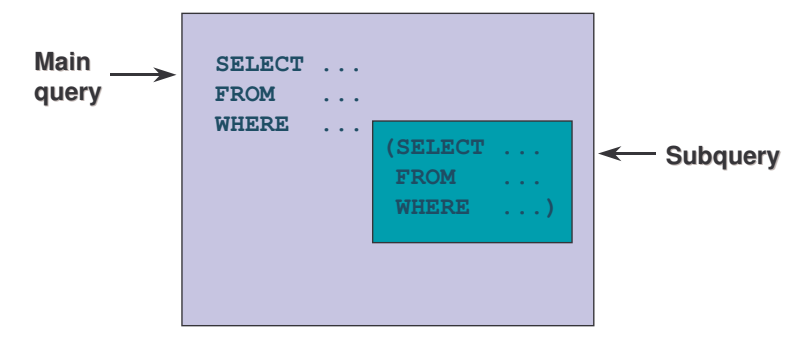

#### **18.3. SubQuery**

Subquery (inner query) dijalankan sekali sebelum main query. Kemudian hasil dari subquery digunakan oleh main query (outer query).

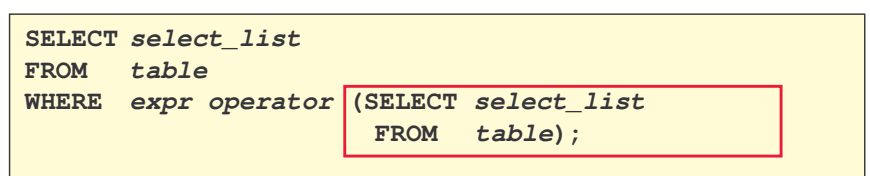

#### **18.4. Penggunaan SubQuery**

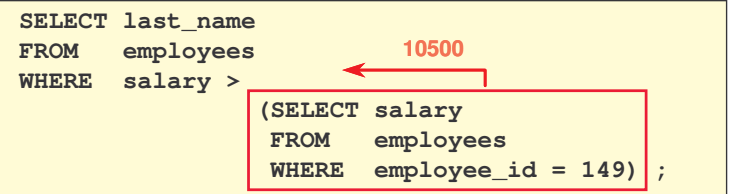

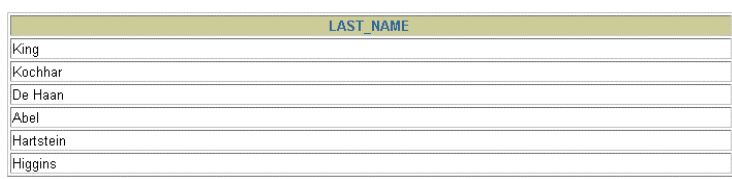

6 rows selected.

#### **18.5. SubQuery Banyak Kolom**

Tiap baris dari main query dibandingkan dengan nilai dari subquery multiple-row dan multiplecolumn.

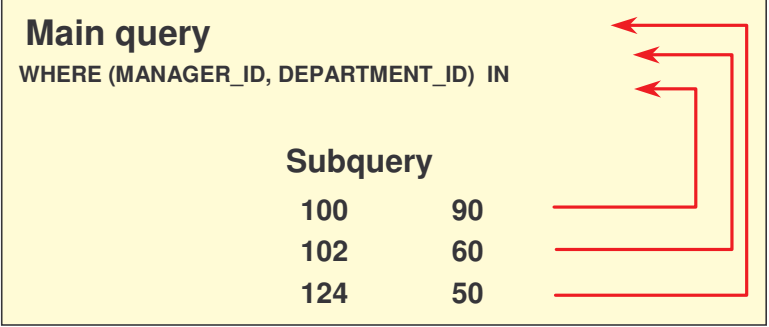

#### **18.6. Pembandingan Kolom**

Pembandingan kolom dalam subquery banyak kolom dapat berupa :

- Pembandingan berpasangan
- Pembandingan tidak berpasangan

#### **18.7. Pairwise Comparison SubQuery**

Berikut contoh pembandingan berpasangan untuk menampilkan detail dari data pegawai yang dimanajeri oleh manajer dan department yang sama dengan yang dimiliki oleh nomer pegawai 178 atau 174.

```
SELECT employee_id, manager_id, department_id
FROM employees
WHERE (manager_id, department_id) IN
                     (SELECT manager_id, department_id
                      FROM employees
                     WHERE employee_id IN (178,174))
AND employee_id NOT IN (178,174);
```
#### **18.8. NonPairwise Comparison SubQuery**

Berikut contoh pembandingan tidak berpasangan untuk menampilkan detail dari data pegawai yang dimanajeri oleh manager yang sama dengan pegawai dengan nomer pegawai 174 atau 141 dan bekerja dalam departement yang sama dengan pegawai yang memiliki nomer pegawai 174 atau 141.

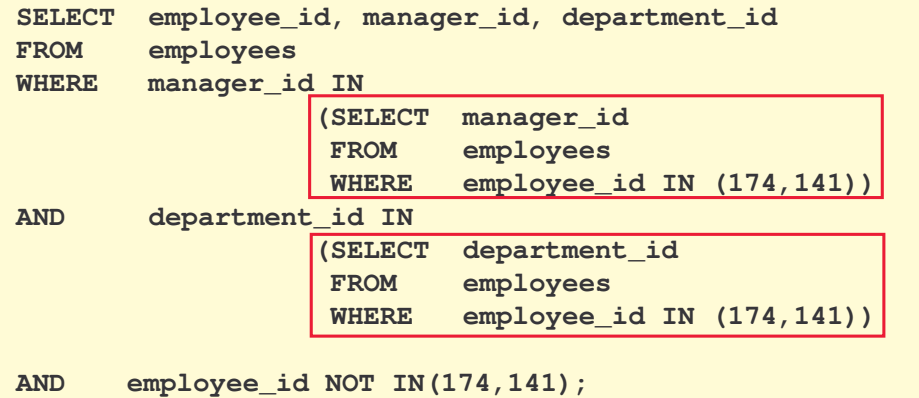

*Oracle9i Introduction to SQL @Tessy Badriyah, SKom. MT.*

**18.9. Penggunaan SubQuery dalam Klausa FROM**

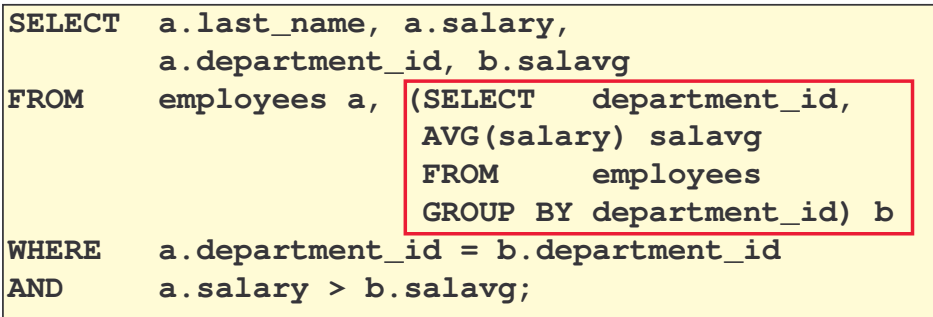

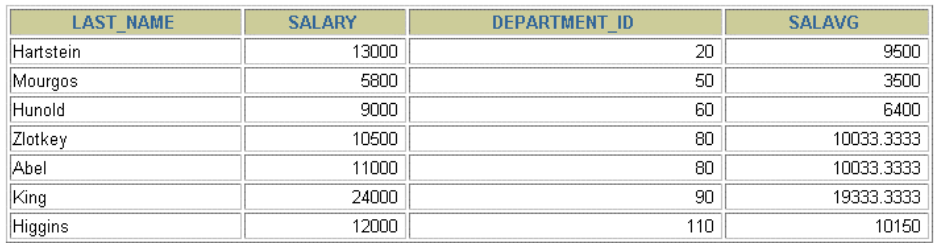

7 rows selected.

#### **18.10. Ekspresi Scalar SubQuery**

Ekspresi scalar subquery adalah subquery yang mengembalikan hanya satu nilai kolom dari satu baris. Scalar subquery pada Oracle8i hanya terbatas pada :

- SELECT Statement (klausa FROM dan WHERE saja)
- Daftar VALUE dari statement INSERT

Pada Oracle9i, scalar subqueries dapat diguanakan dalam :

- Kondisi dan ekspresi sebagai bagian dari perintah DECODE dan CASE.
- Semua klausa dari SELECT Statement kecuali GROUP BY.

#### **18.11. Contoh Scalar SubQuery**

Scalar SubQuery dalam ekspresi CASE :

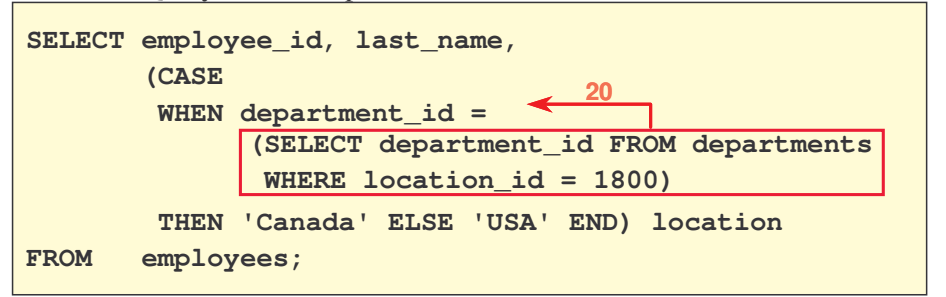

Scalar SubQuery dalam klausa ORDER BY :

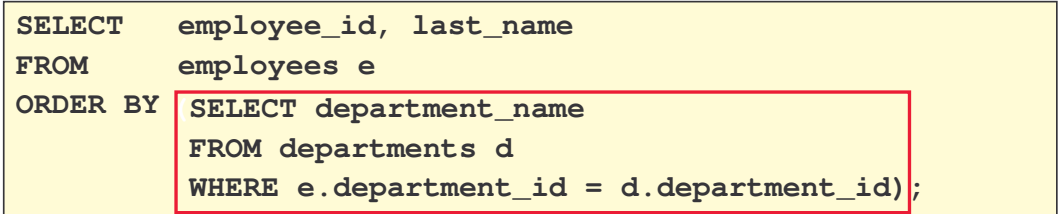

#### **18.12. Korelasi SubQuery**

Korelasi SubQuery digunakan untuk pemrosesan baris per baris. Tiap-tiap subquery dijalankan sekali untuk setiap baris dari outer query.

Prosesnya sebagai berikut :

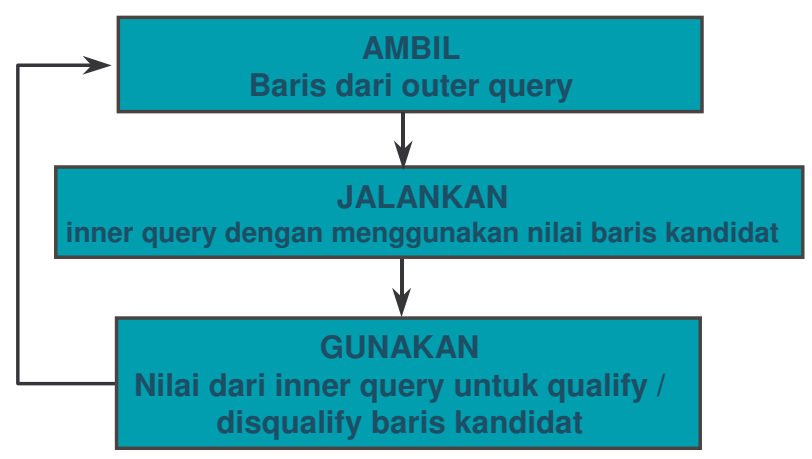

Sintak penulisan Korelasi SubQuery :

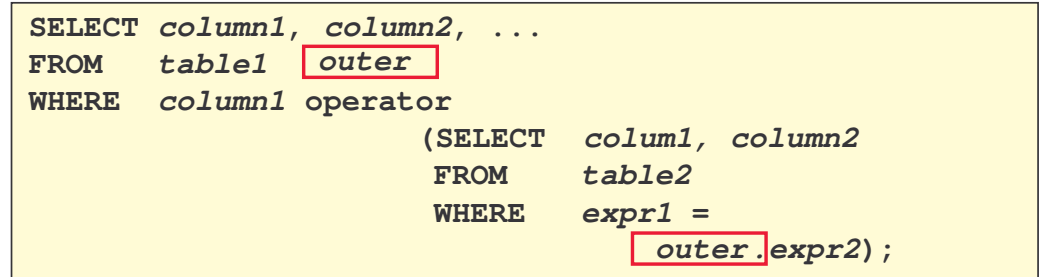

Subquery merefer ke kolom dari tabel yang ada pada parent query.

#### **18.13. Penggunaan Korelasi SubQuery**

Contoh penggunaan Korelasi SubQuery untuk mencari pegawai yang penghasilannya melebihi ratarata penghasilan pada departemen tempat mereka bekerja.

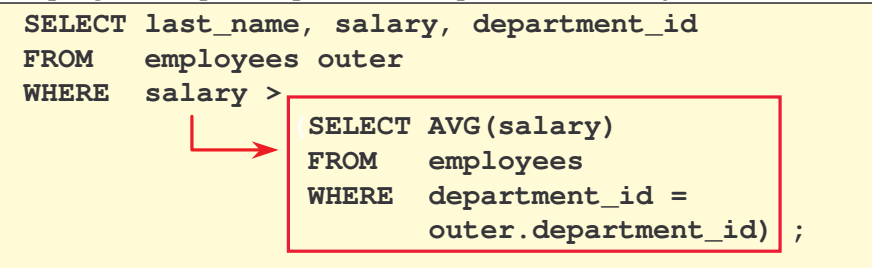

**Setiap saat baris dari outer query diproses, maka inner query dievaluasi.**

Contoh yang lain dari korelasi subquery adalah untuk menampilkan pegawai yang pernah berganti job sedikitnya dua kali.

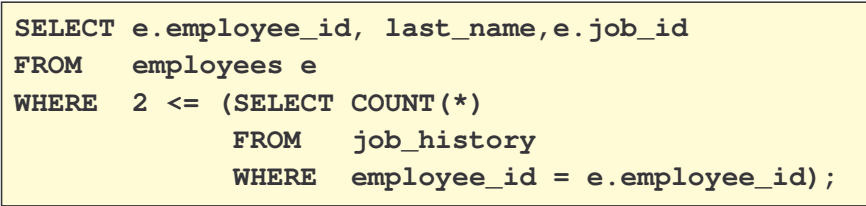

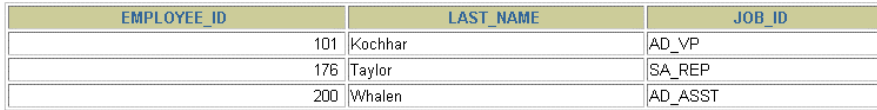

#### **18.14. Penggunaan Operator EXIST**

Operator EXISTS menguji keberadaan dari baris dalam himpunan hasil dari subquery. Jika ditemukan, maka :

• pencarian tidak dilanjutkan dalam inner query dan kondisi ditandai TRUE.

Jika tidak ditemukan, maka :

• Kondisi ditandai FALSE dan kondisi pencarian dilanjutkan dalam inner query.

Berikut penggunaan operator EXISTS untuk mencari pegawai yang memiliki sedikitnya satu orang bawahan.

```
SELECT employee_id, last_name, job_id, department_id
FROM employees outer
WHERE EXISTS ( SELECT 'X'
                FROM employees
                WHERE manager_id =
                       outer.employee_id);
```
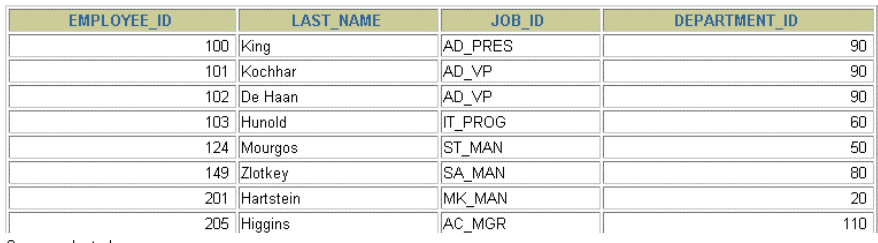

8 rows selected.

#### **18.15. Penggunaan Operator NOT EXIST**

Berikut contoh penggunaan operator NOT EXIST untuk menampilkan semua departemen yang tidak mempunyai pegawai.

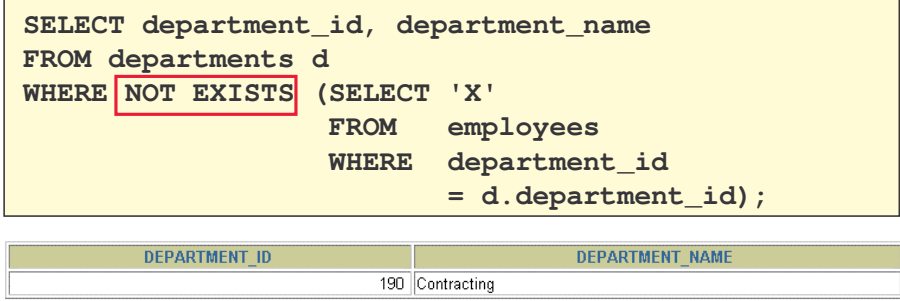

#### **18.16. Korelasi UPDATE**

Korelasi Subquery juga dapat digunakan untuk meng-update baris pada satu table berdasarkan pada baris dari table yang lain.

```
UPDATE table1 alias1
SET column = (SELECT expression
               FROM table2 alias2
               WHERE alias1.column =
                      alias2.column);
```
Contoh penggunaan Korelasi UPDATE :

#### **18.17. Korelasi DELETE**

Korelasi Subquery juga dapat digunakan untuk menghapus baris pada satu table berdasarkan pada baris dari table yang lain.

```
DELETE FROM table1 alias1
WHERE column operator
            (SELECT expression
             FROM table2 alias2
             WHERE alias1.column = alias2.column);
```
Contoh penggunaan Korelasi DELETE :

```
DELETE FROM employees E
WHERE employee_id =
           (SELECT employee_id
           FROM emp_history
           WHERE employee_id = E.employee_id);
```
#### **18.18. Klausa WITH**

```
ALTER TABLE employees
ADD(department_name VARCHAR2(14));
```

```
UPDATE employees e
SET department_name =
            (SELECT department_name
             FROM departments d
             WHERE e.department_id = d.department_id);
```
Dengan menggunakan klausa WITH, kita dapat menggunakan blok query yang sama dalam statement SELECT pada saat terjadi lebih dari sekali dalam complex query. Klausa WITH mendapatkan hasil dari blok query dan menyimpannya dalam tablespace temporer kepunyaan user. Klausa WITH dapat meningkatkan performansi.

#### **18.19. Contoh Klausa WITH**

Contoh : Gunakan klausa WITH untuk menampilkan nama department dan total gaji untuk tiap departemen yang memiliki total gaji lebih besar dari gaji rata-rata pada sembarang department.

```
WITH
dept_costs AS (
  SELECT d.department_name, SUM(e.salary) AS dept_total
   FROM employees e, departments d
   WHERE e.department_id = d.department_id
   GROUP BY d.department_name),
avg_cost AS (
   SELECT SUM(dept_total)/COUNT(*) AS dept_avg
  FROM dept_costs)
SELECT *
FROM dept_costs
WHERE dept_total >
    (SELECT dept_avg
        FROM avg_cost)
ORDER BY department_name;
```
**BAB 18 : SubQuery Lanjutan** *Halaman :* **18 - 6**

**18.20. Latihan**